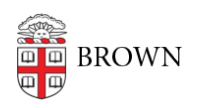

[Knowledgebase](https://ithelp.brown.edu/kb) > [Accounts and Passwords](https://ithelp.brown.edu/kb/accounts-and-passwords) > [Shibboleth Single Sign On](https://ithelp.brown.edu/kb/shibboleth-single-sign-on) > [Shibboleth](https://ithelp.brown.edu/kb/articles/shibboleth-access-error-information-2) [Access Error Information](https://ithelp.brown.edu/kb/articles/shibboleth-access-error-information-2)

## Shibboleth Access Error Information

Kyle Oliveira - 2021-06-16 - [Comments \(0\)](#page--1-0) - [Shibboleth Single Sign On](https://ithelp.brown.edu/kb/shibboleth-single-sign-on)

## **In case of problems accessing an external resource:**

If you are unable to log in to a resource via the InCommon federation, please open a help ticket with the **[Brown IT Service Center](http://brown.edu/go/helpticket)**.

## **Please include:**

- Your name
- Your username
- The application or resource you are trying to access
- The date and time at which you attempted the access
- Any screenshots, error messages or additional information that would help troubleshoot the issue